## **RICHIESTA PERMESSO PER DONATORI DI SANGUE** (Legge 4/5/90 n° 107 - CCNL 24/07/03 - 29/11/07)

Al Dirigente Scolastico<br>dell'Istiluto Comprensivo Statale di CAPRINO VERONESE

Oggetto: Permesso retribuito per donatori di sangue.-

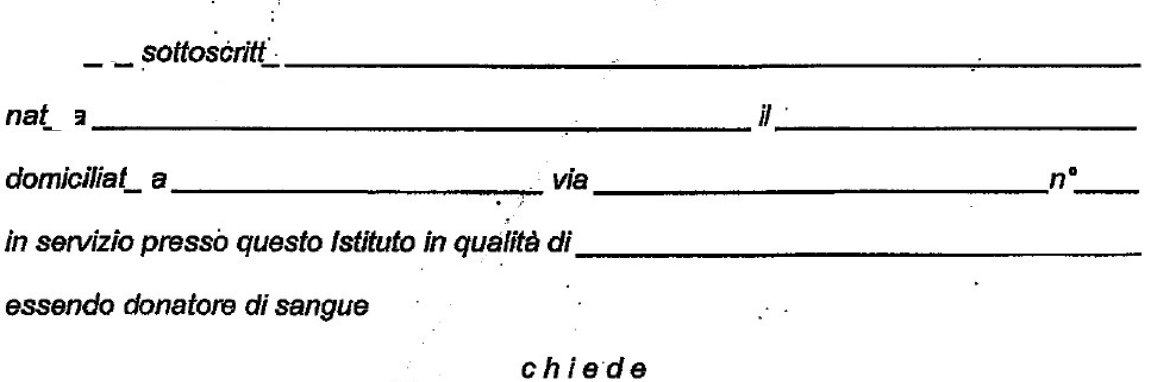

ai sensi della Legge 4/5/90 nº 170 e del CCNL 24/07/2003 e dell'art. 15 CCNL 29/11/2007 di astenersi dal lavoro per l'intera giornata di \_\_\_\_\_\_\_\_\_\_\_\_\_\_\_\_\_\_\_\_\_\_\_\_\_\_\_\_\_\_\_ per donare gratuitamente il sangue.-

Si riserva di presentare il relativo certificato medico.-

 $\boldsymbol{H}$ 

 $(firma)$